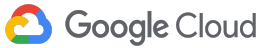

## [Product ID Number]

# Issue [name here] historic info **Latest issue state**

[Describe what is the current state of the issue]

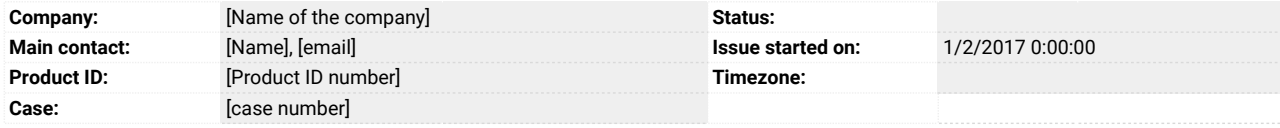

## Hypothesis about what is generating the issue: [Write all hypothesis here]

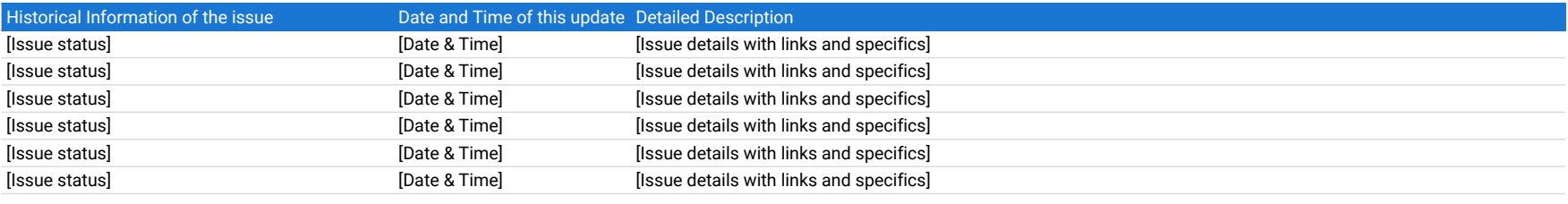

### Instructions:

1) Make a copy of this document

2) Replace all information in brackets with the situation that you are facing

3) Fill in all cells painted in gray

4) Update issue status always keeoing the most recent at the top, startin on cell B17

5) After you get familiar with this template, delete the instructions